## Hochschule Karlsruhe<br>
Inheristic<sup>ty of</sup><br>
Applied Sciences<br>
Informationsnanagement<br> **Informationsnanagement**<br> **In der Grundlage chronologisch erzeugter TLS-<br>
Punktwolken entsprechend dem Baufortschritt<br>
In der heutigen Zeit** Hochschule Karlsruhe<br>
University of<br>
Falsutäticire<br>
Informationsmanagement<br>
University of<br>
Informationsmanagement<br>
University of<br>
In der Grundlage chronologisch erzeugter TLS-<br>
Punktwolken entsprechend dem Baufortschritt<br> Hochschule Karlaruhe<br>University of<br>Applies Sciences<br>Informationsmanagement<br>Informationsmanagement<br>Informationsmanagement<br>In the heutigen Zeit wird BIM immer wichtiger. In Zukunft wird Bei der Modellierung kam es immer wied Montine Reistand<br>
Planungsphase erzeugter The Change of Monteveline State of Taking the Change of Taking the Change of Taking the Change of Taking the Change of Taking the Change of Taking the Modellierung and the heutige Applied Sciences<br>
Fakultät für<br>
Informationsmanagement<br> **BIM-Modellierung und Qualitätsprüf<br>
der Grundlage chronologisch erzeugt<br>
Punktwolken entsprechend dem Bau<br>
In der heutigen Zeit wird BIM immer wichtiger. In Zukunft** Fakultätfür<br>
Informationsmanagement<br>
Und Medien<br>
Der Grundlage chronologisch erzeugter TLS-<br>
Punktwolken entsprechend dem Baufortschrift<br>
In der heutigen Zeit wird BIM immer wichtiger. In Zukunft wird Bei der Modellierung Eine Testobjektes auf Grundlage chronologisch erzeugter TLS-<br>Punktwolken entsprechend dem Baufortschrift<br>In der heutigen zeit wird BIM immer wichtiger. In Zukunft wird eil der Modellierung kam es immer wieder zu Problemen<br> Und Medicine<br> **Punktwolken entsprechend dem Baufortschrift**<br>
In der heutigen Zeit wird BIM immer wichtiger. In Zukunft wird eider Modellierung kam es immer wieder zu Problemen<br>
Für viele Bauprojekte die Genetierung eines B **BIM-Modellierung und Qualitätsprüfung auf<br>
der Grundlage chronologisch erzeugter TLS-<br>
Punktwolken entsprechend dem Baufortschritt<br>
In der heutigen Zeit wird 8BN immer wichtiger. In Zukunft wird Bei der Modellierung kam e BIM-Modellierung und Qualitätsprüfung auf<br>
der Grundlage chronologisch erzeugter TLS-<br>
Punktwolken entsprechend dem Baufortschrift<br>
Für viele Bauprojekte die Generieurg eines BM-Objektes vor allem durch ungevolken auf<br>
Fe** BIM-Modellierung und Qualitätsprüfung auf der Grundlage chronologisch erzeugter TLS-Punktwolken entsprechend dem Baufortschritt

werden.

Standpunkten. eines Testobjektes auf Grundlage chronologisch erzeugter TLS-<br>Punktwolken. Anhand des BiM-Modells soll, durch einen<br>Purgleich mit Solldaten der Planung, die Einhaltung der<br>Bautoleranzen überprüft und eine Qualitätsaussage

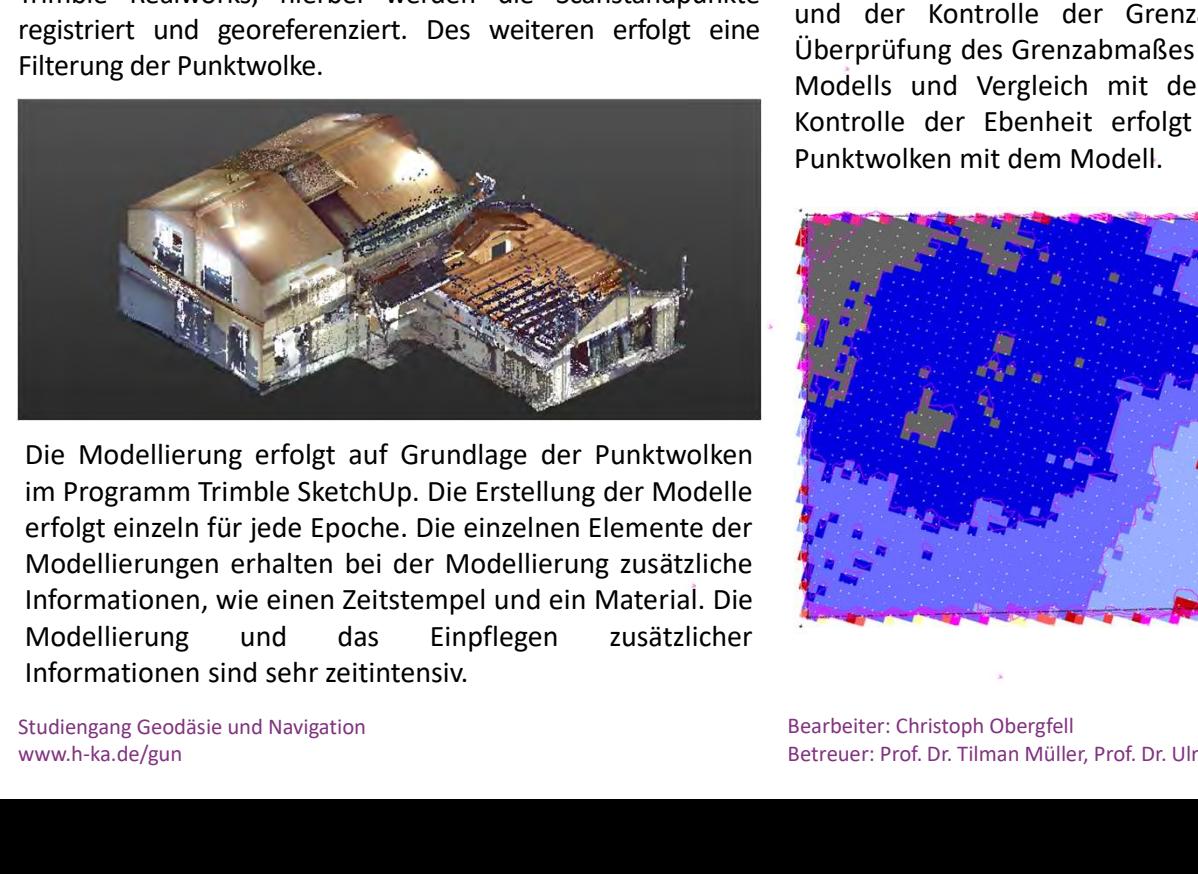

itätsprüfung auf<br>
Perzeugter TLS-<br>
Bei der Modellierung kam es immer wieder zu Problemen<br>
vor allem durch ungewollte Verschiebungen und<br>
vergessene Elemente, weshalb eine bedachte<br>
Vorgehensweise zu wählen ist. Es sollte e itätsprüfung auf<br>
Perzeugter TLS-<br>
dem Baufortschritt<br>
Bei der Modellierung kam es immer wieder zu Problemen<br>
vor allem durch ungewollte Verschiebungen und<br>
vorgehensweise zu wählen ist. Es sollte eine Epoche nach<br>
der and **itätsprüfung auf<br>
Perzeugter TLS-**<br>
Bei der Modellierung kam es immer wieder zu Problemen<br>
vor allem durch ungewollte Verschiebungen und<br>
vorgehensweise zu wählen ist. Es sollte eine Epoche nach<br>
der anderen abgeschlossen **Itätsprüfung auf<br>
Perzeugter TLS-**<br>
Den Baufortschritt<br>
Bei der Modellierung kam es immer wieder zu Problemen<br>
vor allem durch ungewollte Verschiebungen und<br>
vorgehensweise zu wählen ist. Es sollte eine Epoche nach<br>
der a

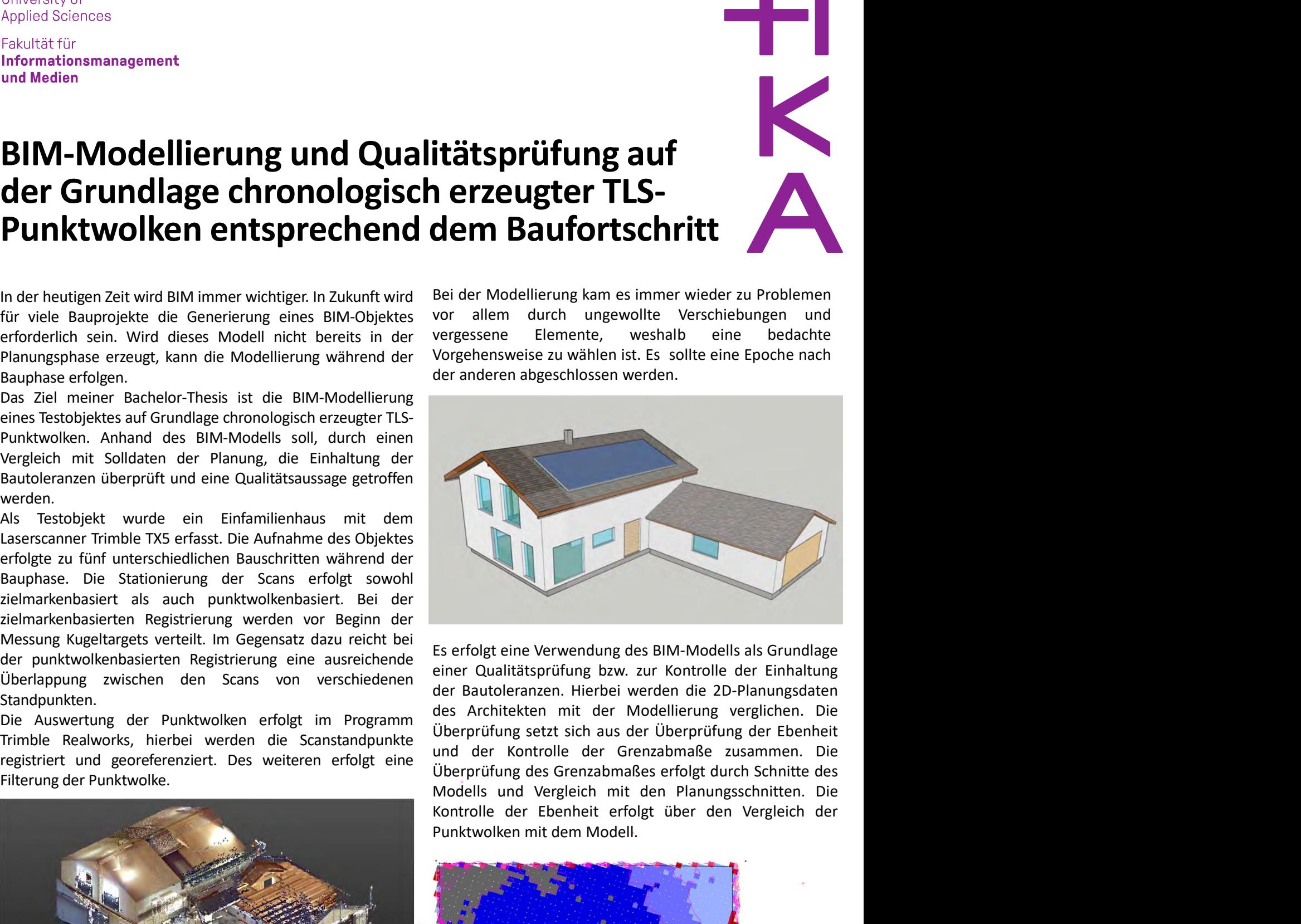

Es erfolgt eine Verwendung des BIM-Modells als Grundlage<br>einer Qualitätsprüfung bzw. zur Kontrolle der Einhaltung<br>der Bautoleranzen. Hierbei werden die 2D-Planungsdaten<br>des Architekten mit der Modellierung verglichen. Die<br>

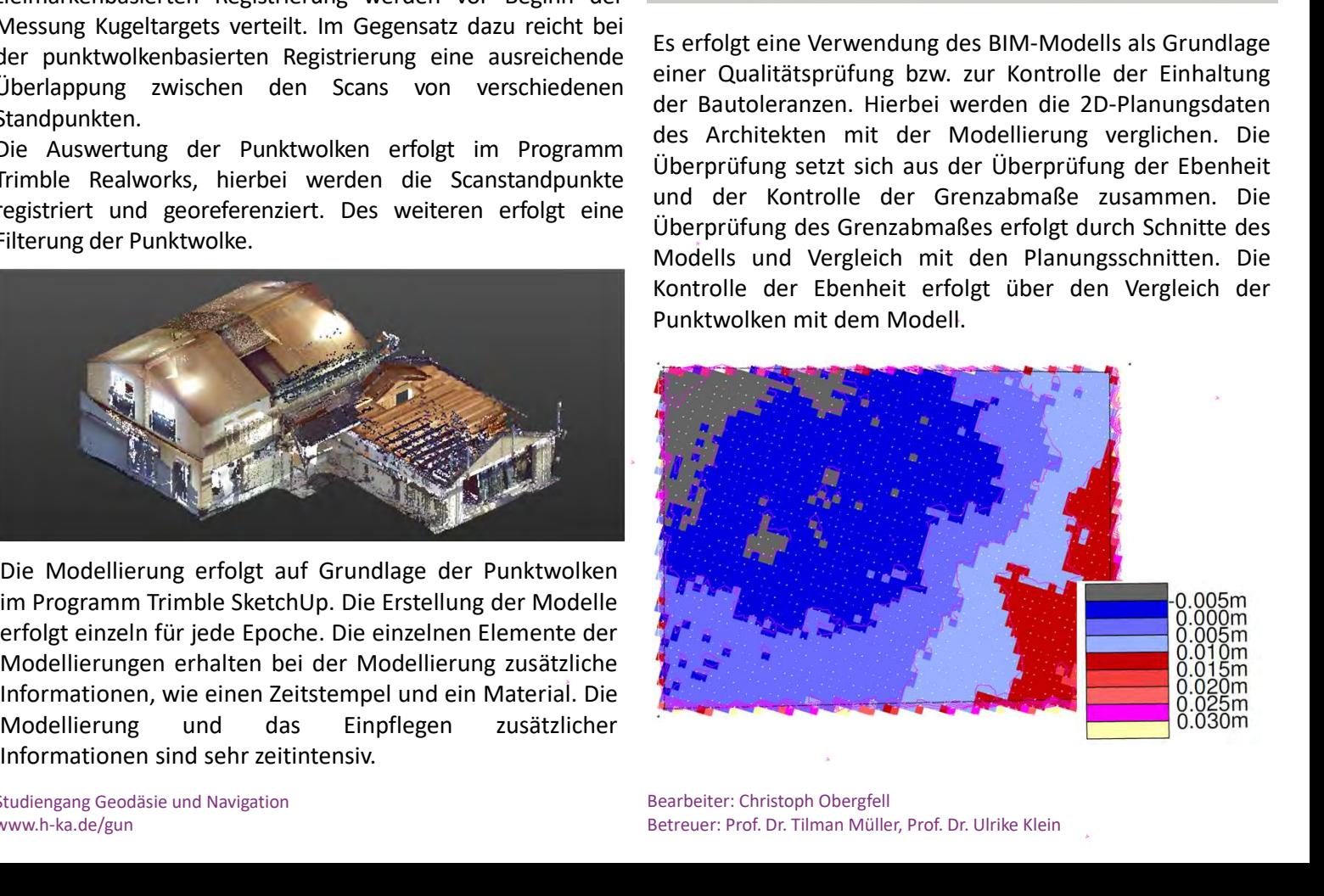

Bearbeiter: Christoph Obergfell Betreuer: Prof. Dr. Tilman Müller, Prof. Dr. Ulrike Klein